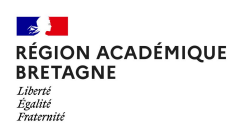

# **DEMANDE D'OUVERTURE D'UN SITE ACADÉMIQUE ÉCOLE**

Vous êtes Directeur ou Directrice d'une école publique de l'académie de Rennes et vous souhaitez l'hébergement d'un site internet pour votre école.

Après avoir pris connaissance de la charte d'hébergement académique annexée, vous devez compléter ce formulaire, l'imprimer et le transmettre à votre IEN de circonscription.

La demande d'hébergement vaut engagement au respect de la charte.

Un site créé avec l'éditeur de contenus SPIP est divisé en deux parties distinctes : le site public accessible par une adresse (url) à définir et un espace privé à accès restreint dans lequel les administrateurs, dont le secrétaire de rédaction désigné, et les rédacteurs peuvent rédiger, modifier, paramétrer, modérer.

### **A. Demande d'hébergement par le Directeur ou la Directrice de l'école :**

#### Votre école :

UAI : Nom : Nom :

Adresse postale :

Le Directeur ou la Directrice de l'école :

Nom - Prénom :

Identifiant professionnel\* :

### Adresse (url) du site :

Vous devez vous conformer au plan de nommage national : *<type>-<nom>.ac-rennes.fr ou <type>-<commune>.ac-rennes.fr ou <type>-<nom>-<commune>.ac-rennes.fr.* 

Quelle est l'url souhaitée ?

https:// .ac-rennes.fr

### Les administrateurs du site :

Par défaut, le Directeur d'école est déclaré administrateur du site avec un rôle de secrétaire de rédaction. Il est l'interlocuteur opérationnel avec le rectorat et assure un contrôle éditorial sur les contenus mis en ligne. Les CPD référents aux usages numériques et/ou un ERUN peuvent également être désignés administrateurs du site.

Souhaitez-vous nommer un administrateur supplémentaire, enseignant de votre école ?

- NOM Prénom :
- Identifiant professionnel\* :

**Vous pourrez rajouter des administrateurs ou des rédacteurs ultérieurement depuis votre espace Toutatice, via l'outil gestion des groupes.**

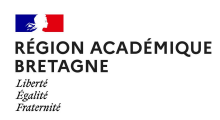

# **DEMANDE D'OUVERTURE D'UN SITE ACADÉMIQUE ÉCOLE**

### Acceptation des conditions de service :

Je soussigné(e)

directeur, directrice de l'école

accepte d'être Secrétaire de rédaction du site de l'école désignée ci-dessus, déclare avoir pris connaissance de la charte d'hébergement des publications et m'engage à en respecter sans restriction les dispositions.

Fait à le

Cachet de l'école et signature *(précédée de la mention « Lu et approuvé »)* 

### **B. Avis de l'IEN de circonscription :**

Je soussigné(e)

émets l'avis suivant sur la demande d'hébergement :

☐ Favorable ☐ Défavorable

Motivation de l'avis (si nécessaire) :

Fait à le

Cachet et signature

### **C. Avis du DASEN directeur de publication :**

Je soussigné(e)

désigne (Nom, Prénom, Fonction)

en tant que Secrétaire de rédaction du site internet de l'école

et m'engage à m'assurer du respect de la charte d'hébergement des services Internet web sur le serveur de la région académique de Bretagne.

Fait à le partie de la partie de la partie de la partie de la partie de la partie de la partie de la partie de

Cachet et signature

## **DEMANDE D'OUVERTURE D'UN SITE ACADÉMIQUE ÉTABLISSEMENT**

Vous êtes Proviseur(e) ou Principal(e) d'un EPLE de l'académie de Rennes et vous souhaitez l'hébergement d'un site internet pour votre établissement.

Après avoir pris connaissance de la charte d'hébergement académique annexée, vous devez compléter ce formulaire, l'enregistrer et le transmettre à la DSII par une demande d'assistance AMIGO formulée en votre nom.

La demande d'hébergement vaut engagement au respect de la charte.

Un site créé avec l'éditeur de contenus SPIP est divisé en deux parties distinctes : le site public accessible par une adresse (url) à définir et un espace privé à accès restreint dans lequel les administrateurs, dont le secrétaire de rédaction désigné, et les rédacteurs peuvent rédiger, modifier, paramétrer, modérer.

### **A. Demande d'hébergement par le Proviseur ou le Principal :**

Votre établissement :

Nom :

UAI :

Adresse postale :

Le chef d'établissement :

Nom - Prénom :

Identifiant professionnel\* :

### Adresse (url) du site :

Vous devez vous conformer au plan de nommage national : *<type>-<nom>.ac-rennes.fr ou <type>-<commune>.ac-rennes.fr ou <type>-<nom>-<commune>.ac-rennes.fr.* 

.ac-rennes.fr

Quel est l'url souhaitée ?

#### Les administrateurs du site :

Par défaut, les personnels de direction sont tous déclarés administrateurs du site. Un secrétaire de rédaction doit être désigné. Il est l'interlocuteur opérationnel avec le rectorat et assure un contrôle éditorial sur les contenus mis en ligne.

Quel est le personnel de votre établissement désigné "Secrétaire de rédaction" ?

- NOM Prénom :
- Identifiant professionnel\* :

**Vous pourrez rajouter des administrateurs et des rédacteurs ultérieurement depuis l'outil gestion des groupes de votre espace Toutatice.** 

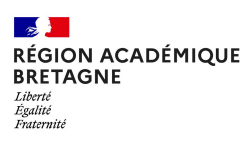

# **DEMANDE D'OUVERTURE D'UN SITE ACADÉMIQUE ÉTABLISSEMENT**

### **B. Acceptation des conditions de service :**

### Le secrétaire de rédaction désigné :

Je soussigné(e)

personnel de l'établissement :

accepte d'être Secrétaire de rédaction du site de l'établissement désigné ci-dessus, déclare avoir pris connaissance de la charte d'hébergement des publications et m'engage à en respecter sans restriction les dispositions.

Fait à le leur de la commune de la commune de la commune de la commune de la commune de la commune de la commun

Signature *(précédée de la mention « Lu et approuvé »)* 

## Le chef d'établissement :

Je soussigné(e)

Chef(fe) de l'établissement :

déclare avoir pris connaissance de la charte d'hébergement des publications et m'engage à en respecter sans restriction les dispositions.

Fait à le production de la production de la production de la production de la production de la production de l

Cachet de l'établissement et signature *(précédé de la mention « Lu et approuvé »)*